## **ESTADO DE SANTA CATARINA** PREFEITURA MUNICIPAL DE ANCHIETA

Administração Direta, Indireta e Fundacional

Recursos Recebidos - Transferências Constitucionais

Instrução Normativa - TCU nº 28 de 28/05/1999

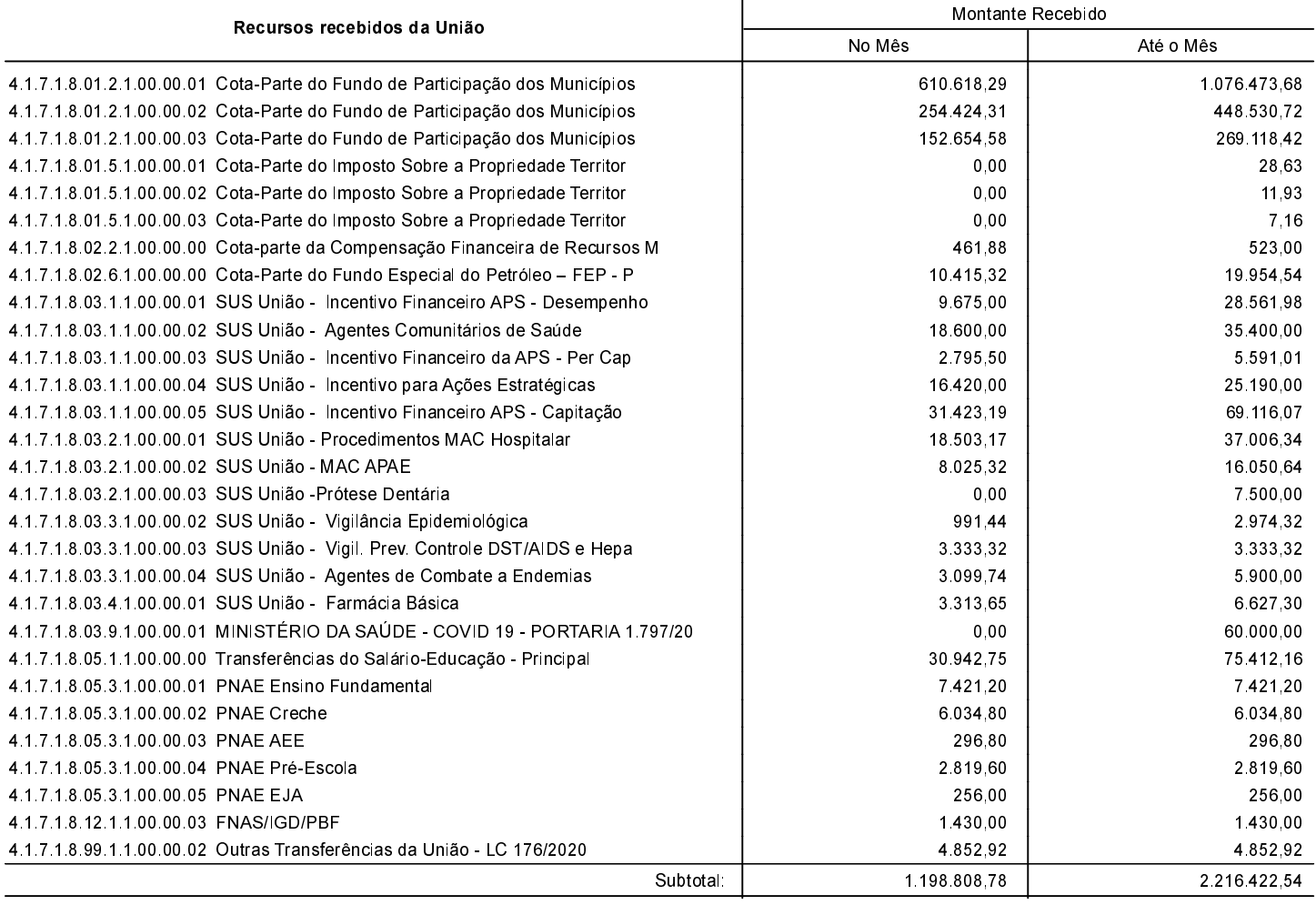

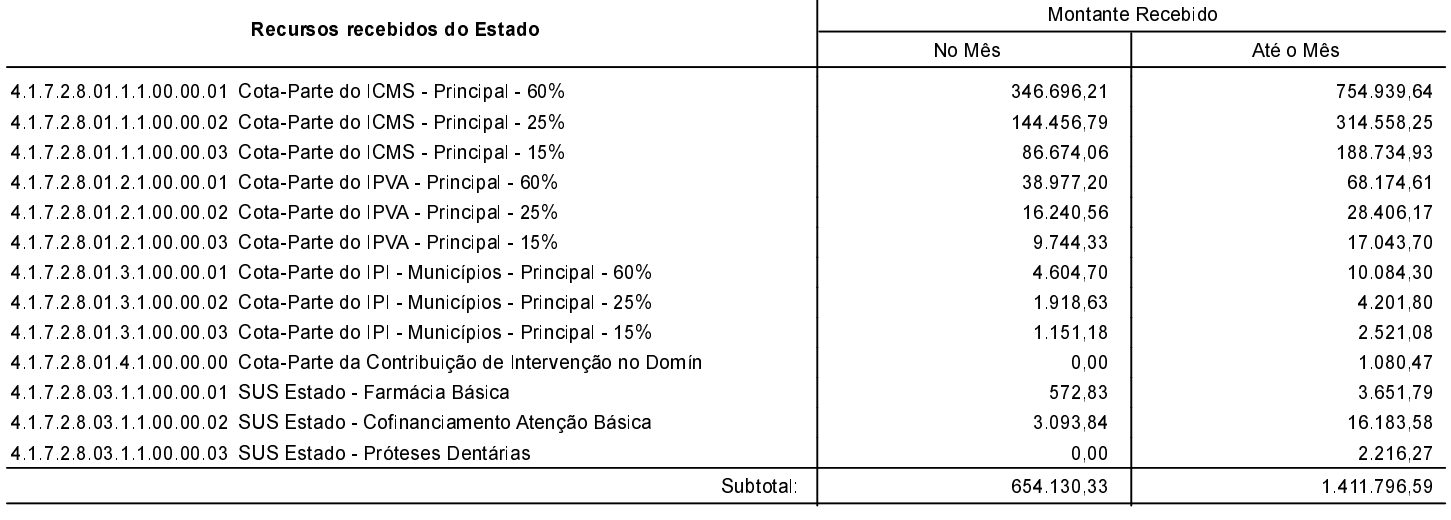

Total:

1.852.939,11

3.628.219,13

ANCHIETA, 31/03/2021

**IVAN JOSÉ CANCI** Prefeito Municipal

ELIZA DIESEL Contadora CRC/SC Nº 041960/O-4